- 1. Nyissuk meg a Budapest nevű dokumentumot, tagoljuk címsorokkal az ábrának megfelelően
- 2. Állítsuk be a felső margót 2,5, a többit 3,0 cm-re!
- 3. Alakítsuk ki az élőfejet és az élőlábat a következőképpen:
	- Az első oldalon ne legyen sem élőfej, sem élőláb!
	- A páros oldalakon a Világvárosok szó, a páratlanokon a Budapest szó legyen!
	- Az oldalszám kerüljön az élőlábba!
	- A páros oldalakon az élőfejet és élőlábat balra, a páratlan oldalakon jobbra zárjuk!
- 4. Szúrjuk be a lábjegyzetbe a mintának megfelelően a Két évezred a Duna partján című rész utolsó mondatához \*-gal kapcsolva az Ebben az évben vált önálló kerületté Soroksár. mondatot!
- 5. 5. A Buda és Pest fejlődése… című részben lévő, tabulátorokkal tagolt adatokat alakítsuk táblázattá, és formázzuk meg a mintának megfelelően!
- Átalakuló világváros sokasodó gondokkal
	- Két évezred a Duna partján
		- Buda és Pest fejlődése a 19. század közepéig
	- Nagyvárosi övezetesség
		- Agglomeráció
		- Munkahelyöv
		- Városmag
	- A főváros-központúság problémája

Példák az ipari területek megújulására

Élhető a főváros?

Összefoglaló kérdések, feladatok

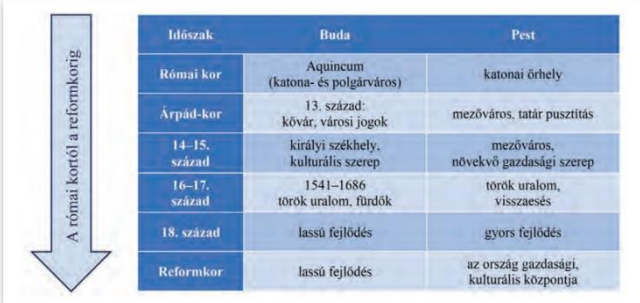

- 6. A Két évezred… című rész első bekezdésének kezdőbetűjét alakítsuk iniciálévá! Az iniciálét követő első két szó legyen kiskapitális!
- 7. Szúrjuk be a tankönyv weblapjáról letölthető Övezetek képet az Agglomeráció és Munkahelyöv mellé – az oldalarányok megtartásával – 5 cm magasságúra átméretezve, a szöveggel négyzetesen körbefuttatva! Ábraszövegként írjuk a Budapest elméleti szerkezete magyarázatot, majd a képet és ábraszöveget foglaljuk csoportba!
- 8. A Példák az ipari… című részben lévő bekezdéseket alakítsuk felsorolássá, a felsorolást jelző egyedi szimbólum utaljon a városra!
- 9. Az Összefoglaló kérdések… cím alatti részt a Fogalmakig alakítsuk számozott listává!
- 10. A Fogalmak szóval kezdődő szavakat helyezzük el egy 5 cm széles szövegdobozba a főszövegtől eltérő formátumú betűkkel (pl. 10 pontos Calibri), és a szövegdobozt igazítsuk az öszszefoglaló kérdések mellé!
- 11. Az Élhető főváros címhez tartozó szöveget alakítsuk hasábelválasztó vonallal kéthasábossá!
- 12. Alkalmazzunk a szövegben automatikus elválasztást!
- 13. Frissítsük a dokumentum végén lévő tartalomjegyzéket!
- 14. Mentsük el a szöveget a szövegszerkesztő alapértelmezett formátumában, majd készítsünk belőle egy PDF formátumú fájlt is!

### Átalakuló világváros sokasodó gondokkal

Hanásik kölenságjainék egysegyede, két és jélfodláló ember a főtúrotban vagy<br>umatk közvetten közepezetében (f. His illudgeszt megfelelő éleméndeleget má<br> hiszonlomi falmmága számokkat estrindítet és elkét nal magálloz vez

A flyden népességurima 1980-ig a terménetes szaporodas és a bevinderius mint névekeden. Az 1980-90-es évékben vissore fografiszont a rejecsége, lakói köteti sokas a várost kötetté skélebb településeker kötette a a kárott

### Kêt évezred a Duna partján

 $\begin{minipage}[t]{.45\textwidth}\begin{minipage}[t]{.45\textwidth}\begin{itemize} {\bf 20}\footnotesize &\textit{Nid} &\textit{Rid} &\textit{Rid} &\textit{Rid} &\textit{Rid} &\textit{Rid} &\textit{Rid} &\textit{Rid} &\textit{Rid} &\textit{Rid} &\textit{Rid} &\textit{Rid} &\textit{Rid} &\textit{Rid} &\textit{Rid} &\textit{Rid} &\textit{Rid} &\textit{Rid} &\textit{Rid} &\textit{Rid} &\textit{Rid} &\textit{Rid$ 

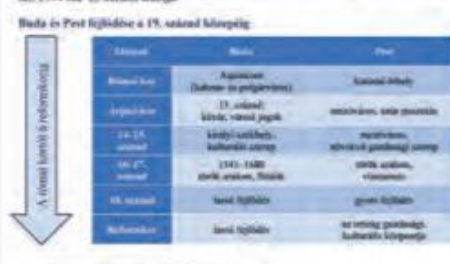

"Ebbes ar évbes vilt önifié kertletté Soroksie.

- 
- 
- 
- 
- 
- $\begin{array}{ll} \textbf{\underline{a}} & \textbf{Dostity} = \textbf{a} \textbf{b} \textbf{c} \textbf{u} \textbf{b} \textbf{c} \textbf{a} \textbf{b} \textbf{c} \textbf{a} \textbf{b} \textbf{c} \textbf{c} \textbf{c} \textbf{c} \textbf{c} \textbf{b} \textbf{c} \textbf{b} \textbf{c} \textbf{b} \textbf{c} \textbf{b} \textbf{c} \textbf{b} \textbf{c} \textbf{c} \textbf{b} \textbf{c} \textbf{b} \textbf{c} \textbf{c} \textbf$

## Éthető a filmáros?

A fördern sittal styrjast csörga hagy samplitet varative a lakoningarik szárma nagy sis mor problématik katt megközdéne. A magy dosztás szárma szárma nagy sis a peszi valami hagy a Malaka a szárma katt miny a A Határika e

 $\Delta t \cdot \Delta \theta \quad \mbox{margoly} \quad \mbox{logungyole} \quad \mbox{of} \quad \mbox{sylomb (lightized s values in final) for the system (independent A values in Section 3) is small smaller than such as a single-margallomb (in it) and a sublogular sample (nonlocal) is of the 3.}$ 

- 
- 
- 
- 

neher jolent Bulaport Indonesigined. Casebel Andre a neigy metric-road mel-ken a life). You a visual variation for the Kendeler is stilled a visual behavior in the life of the stilled a visual distribution and all calcula

**Budgest** 

- 
- -
- 

# Összefoglaló kérdések, feladatok

- 
- -

 $\begin{tabular}{c|c|c|c} $1$ & Mijens corresponds & $10\% of the Minkel in the end of the 10\% of the 10\% of the$ 

 $\rightarrow$ 

## Világvárosok

# Nagyvárosi övezetesség

 $\lambda$ főrnöva: szerkezeti madellje legegyezerűbben koncentríku: karatikel ábrá-tallnaki. Ezek presze nem szabályos kiroti, mert a domborant és kizteknályi viszorpolike: (gazodnak. Ezérs az övok a post visáboro szabályosabba

#### Agglomeráció

 $\kappa$ apamarasta saatteelta valtaata valtaata valtaata valtaata valtaata valtaata valtaata valtaata valtaata valtaata valtaata valtaata valtaata valtaata valtaata valtaata valtaata valtaata valtaata valtaata valtaata valta 

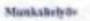

A requisibilization dealers \$1.6.19-20.

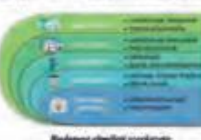

A nustakely Orber (spätek ki a 19–70).<br>
Sztandbun n<br/> nagy kelyágzinyű gyársá, nak társa vegetel szemlettek a király részek a 20. század vagy elementek a képület a félyágorsa a szemlett a télegényű elementek a szemlett

#### Vironnas

A feligitot városrének népességszáma idő. A pesű oldal behárosa az V. kerület, a sárosrang, Kőzigaegatási, pészégei és kereskedelmi szerepe mellett osk turisák is vona A budai sárosrének közportja a Várogy ed, közigaegatá

## A főváros-központúság problémája

Magnavensig településhábonánsk egyik problémája a n<br/>zhort főváros-központosig Nepásségben vagy gazdissigban betűltöt tálsalya a<br/>népásségben vagy gazdissigban betűltöt tálsalya angyrészek nagy eleszé<br/>s $\mathcal{A}_i$ 

### Példák az ígart terthetek megájidására

- $\begin{tabular}{l|c|c|c} \hline \textbf{S} & Mileráris kuhierális kõrpoor (Gent Villamoseig) \\ \hline \textbf{S} & Nemseti Schhair (vasüri mikrink, mõhelyek) \\ \hline \textbf{S} & Milverseckk Palvetija (vasúir rakximik, mõhelyek) \\ \hline \textbf{S} & Bilim (Kõrräktig) \\ \hline \end{tabular}$ sigi Minek)
- 
- 

 $\,$   $\,$